## **Richtlijnen voor veilige afname digitale examenprojecten**

Voor het veilig afnemen van digitale examenprojecten gelden de volgende richtlijnen.

- 1. Neem het examen af volgens het examenreglement van uw school.
- 2. Gebruik schoolcomputers/-laptops met een vaste internetverbinding in een beveiligde afnameomgeving.
	- a. Het gebruik van studentenlaptops (of andere devices) is niet toegestaan i.v.m. veiligheidsrisico's.
	- b. Het gebruik van usb-sticks (of andere opslagmedia) van kandidaten is niet toegestaan i.v.m. veiligheidsrisico's.
- 3. Zorg voor aantoonbaar stabiel internet met voldoende brandbreedte.
- 4. Installeer de laatste óf voorlaatste versie van Edge, Chrome of Firefox op de schoolcomputers/ laptops.
- 5. Installeer een tweede internetbrowser als back-up op de schoolcomputers/-laptops.
- 6. Gebruik de presentielijst in de scheduler voor het geven van toegang tot het digitale examenproject aan kandidaten.
	- a. Gebruikt u de presentielijst niet, haal dan de kandidaat uit het plan wanneer hij/zij afwezig is (bijvoorbeeld bij ziekte) of vroeger stopt dan de tijd die is gescheduled.
- 7. Deel aan de kandidaten mee welke beveiligingsmaatregelen (o.a. gebruik van historie) zijn genomen, dit ter voorkoming van eventuele fraude door de kandidaat.
- 8. Stel een beveiligde afnameomgeving in. Gebruik hiervoor:
	- a. een eigen safebrowser-softwarepakket
		- of
	- b. software zoals Netsupport School, Netop Vision of SynchronEyes. Stel bijvoorbeeld een toetsprofiel in met toegang tot mappen en internet volgens white- en blacklisting.

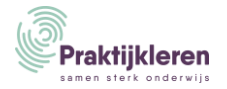